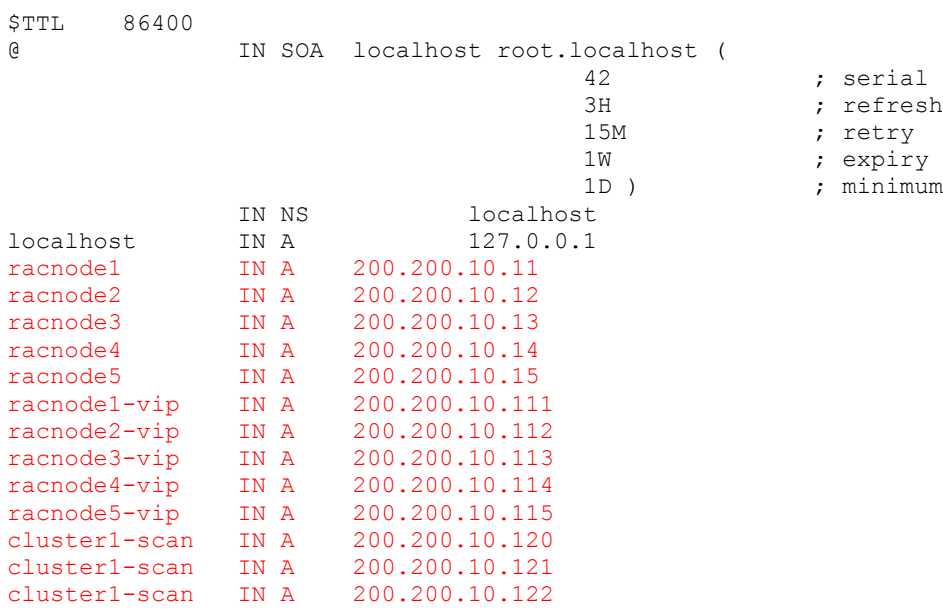

; serial (d. adams)

; refresh